# Programarea calculatoarelor

Introducere

Marius Minea

28 februarie 2006

– dezvoltat ¸si implementat ˆın 1972 la AT&T Bell Laboratories de

Dennis Ritchie http://cm.bell-labs.com/cm/cs/who/dmr/chist.html

- nevoia unui limbaj pentru scrierea de sisteme de operare ¸si utilitare (strâns legat de sistemul de operare UNIX dezvoltat la Bell Labs):
- C dezvoltat inițial sub UNIX; în 1973, UNIX rescris în totalitate în C
- cartea de referință: Brian Kernighan, Dennis Ritchie:

The C Programming Language (1978)

– în 1988 (vezi K&R ediția II) limbajul a fost standardizat de ANSI (American National Standards Institute)

– versiunea curentˇa: C99 (standard ISO 9899)

#### De ce folosim C ?

– foarte versatil: acces la reprezentarea binarˇa a datelor, mare libertate în lucrul cu memoria, bună interfață cu hardware

- limbaj matur, bazˇa mare de cod (biblioteci pt. multe scopuri),
- compilatoare bune, genereazˇa cod eficient (compact, rapid)

Programarea calculatoarelor. Curs 1 Marius Minea

# Calcule, funcții și programe

Primul rol al programelor: de a efectua *calcule* (matematice) În matematică, efectuăm calcule cu ajutorul *funcțiilor*:

- cunoaștem diverse funcții (sin, cos, etc.)
- definim funcții noi (depinzând de problemă)
- combinăm funcțiile existente și definite de noi
- și le *folosim* într-o anumită ordine

Toate aceste aspecte le întâlnim și în programare

#### Funcții în matematică și în C

Exemplu: funcția de ridicare la pătrat

 $sgr : \mathbb{Z} \to \mathbb{Z}$  $sqr(x) = x \cdot x$ int sqr(int x)  $\mathcal{L}$ return x \* x; }

– antetul funcției: specifică domeniul de valori (întregi), numele funcției ¸si parametrii acesteia (un singur parametru, intreg)

– corpul funcției: aici, o singură *instrucțiune* (return): indică o expresie care dă valoarea funcției (pornind de la parametri)

Limbajul are *reguli* precise de scriere (sintaxa):

- diversele elemente scrise într-o anumită ordine;
- se folosesc separatori pentru a le delimita precis: ( ) ; { }

#### O a doua funcție

Ridicarea la pătrat pentru numere reale

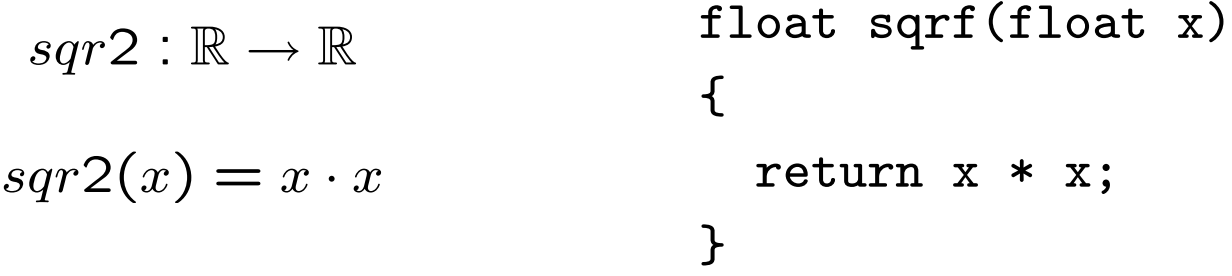

 $-$  o altă funcție decât cea dinainte: alt domeniu de definiție și de valori

- trebuie să-i dăm alt nume dacă o folosim in același program
- strict vorbind, și operația  $\hat{*}$  e alta, fiind definită pe altă multime

Cuvintele int, float denotă tipuri.

Un tip e o mulțime de valori împreună cu un set de operații permise pentru aceste valori.

Introducere the control of the control of the control of the control of the control of the control of the control of the control of the control of the control of the control of the control of the control of the control of

Există diferențe importante între tipurile numerice în limbajul C și corespondentul lor ideal, matematic. În matematică,  $\mathbb{Z} \subseteq \mathbb{R}$ . În C:

– modul de scriere a unei constante ˆıi determinˇa tipul:

2 e un întreg, 2.0 e un real

putem scrie un real și în notație științifică: 1.0e-3 în loc de 0.001 sunt echivalente scrierile: 1.0 si 1. respectiv 0.1 si .1

– unele operat¸ii sunt definite diferit pentru ˆıntregi ¸si reali: Impărțirea întreagă e împărtire cu rest !!!

7 / 2 dă valoarea 3, pe când 7.0 / 2.0 dă valoarea 3.5

 $-7$  / 2 dă valoarea  $-3$ , deci la fel cu  $-$  (7 / 2)

Operatorul *modulo* (scris %) e permis doar pentru întregi. 9 / 5 este 1 9 % 5 este 4 9 / -5 este -1 9 % -5 este 4  $-9$  / 5 este  $-1$   $-9$  % 5 este  $-4$   $-9$  /  $-5$  este  $1$   $-9$  %  $-5$  este  $-4$ semnul restului e același cu semnul deîmpărțitului e valabilă egalitatea  $a == a / b * b + a % b$ 

Programarea calculatoarelor. Curs 1 Marius Minea et al. 2014 Marius Minea et al. 2014

– *cuvinte cheie*: au un înțeles predefinit (nu poate fi schimbat) pentru instrucțiuni (ex. return), tipuri (ex. int), etc.

– *identificatori* (de ex. sqr, x) aleși de programator pentru a denumi funcții, parametri, variabile, etc.

Un identificator e o secvență de caractere formată din litere (mari și mici), liniuța de subliniere \_ și cifre, care nu începe cu o cifră și nu este un cuvânt cheie.

Exemple: x3, a12\_34, \_exit, main, printf, int16\_t

- semne de punctuație, cu diverse semnificații:
	- \* e un operator
	- ; delimitează sfârșitul unei instrucțiuni

parantezele () grupează parametrii unei funcții sau o subexpresie acoladele { } grupează instrucțiuni sau declarații etc.

# Funcții cu mai mulți parametri

Exemplu: discriminantul ecuației de gradul II  $a \cdot x^2 + b \cdot x + c = 0$ 

```
float discrim(float a, float b, float c)
\left\{ \right.return b * b - 4 * a * c;
}
```
– între parantezele rotunde () din antetul funcției putem specifica oricâți parametri, fiecare cu tipul propriu, separați prin virgulă.

Până acum, am definit funcții, făra să le folosim. Valoarea unei funcții poate fi folosită într-o expresie cu aceeași sintaxă ca și în matematică:  $funcie(parametru, parametru, ..., parametru)$ Exemplu: în discriminantul dinainte, puteam scrie:

```
return sqrf(b) - 4 * a * c;
Sau putem defini:
```

```
int cube(int x)
\mathcal{F}return x * sqr(x);
}
```
IMPORTANT: înainte de a *folosi* orice identificator (nume) în C, el trebuie să fie declarat (trebuie să știm ce reprezintă)  $\Rightarrow$  Exemplele sunt corecte dacă sqrf, respectiv sqr sunt definite înainte de discrim, respectiv cube în program.

```
Programarea calculatoarelor. Curs 1 Marius Minea et al. 2014 Marius Minea et al. 2014
```
# Un prim program C

```
int main(void)
{
  return 0;
}
```
– cel mai mic program: nu face nimic !

– orice program conține funcția *main* și e executat prin apelarea ei (programul poate conține și alte funcții)

 $-$  în acest caz: funcția nu are parametri (void)

Cf. standard: main returneaza un cod intreg catre sistemul de operare (conventie:  $0 ==$  terminare cu succes,  $!= 0$ : cod de eroare)

```
/* Acesta este un comentariu */
int main(void) // comentariu până la capăt de linie
\mathcal{F}/* Acesta e un comentariu pe mai multe linii
     obisnuit, aici vine codul programului */
  return 0;
}
```

```
– programele pot conține comentarii, înscrise între /* și */
sau începând cu // și terminându-se la capătul liniei (ca în C++)
– orice conținut între aceste caractere nu are nici un efect asupra
generării codului și execuției programului
```
– programele trebuie comentate

- pentru ca un cititor sa le ințeleagă (alții, sau noi, mai târziu)
- ca documentație și specificație: funcționalitate, restricții, etc.
- ce reprezinta variabilele, parametrii functiilor, rezultatul,
- ce conditii sunt necesare, cum se comporta la eroare, etc.

Programarea calculatoarelor. Curs 1 Marius Minea

```
#include <stdio.h>
```

```
int main(void)
{
  printf("hello, world!\langle n''); // tipareste un text
  return 0;
```
 $\mathcal{F}$ 

```
– prima linie: obligatorie pentru orice program care citește sau scrie
= o directivă de preprocesare, include fișierul stdio.h care conține
declarațiile (NU implementarea) funcțiilor standard de intrare/ieșire
= informațiile (nume, parametri) necesare compilatorului pt. a le folosi
– implementarea (cod obiect, compilat): într-o bibliotecă inclusă
(linkeditată) la compilarea programului utilizator
– printf ("print formatted"): o funcție standard
- N.B.: printf nu este o instrucțiune sau cuvânt cheie
- e apelată aici cu un parametru șir de caractere
```
- ¸sirurile de caractere: incluse ˆıntre ghilimele duble "
- $\ln$  este notația pentru caracterul de linie nouă

Programarea calculatoarelor. Curs 1 Marius Minea et al. 2014 Marius Minea et al. 2014

### Tipărirea unei valori numerice

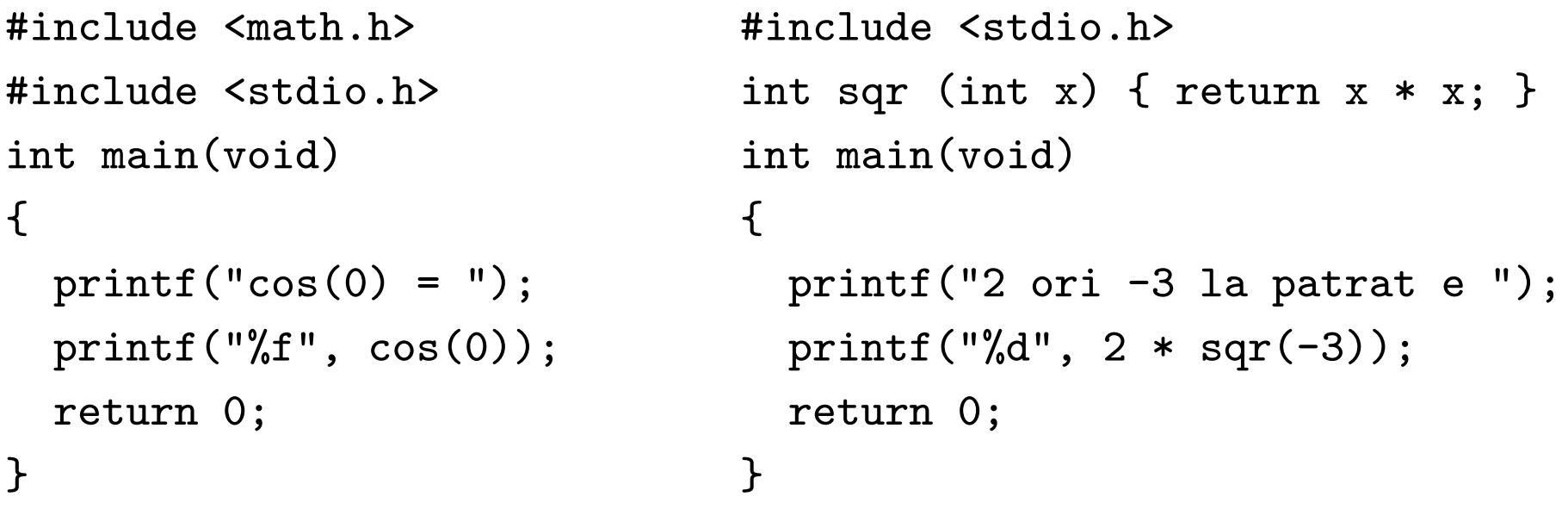

Pentru a tipări valoarea unei expresii, printf ia două argumente:

- un ¸sir de caractere (specificator de format): %d (întreg), %f (real)
- expresia, al cărei tip trebuie să fie compatibil cu cel indicat (verificarea cade în sarcina programatorului !!!)

#### Funcții definite pe cazuri

$$
abs: \mathbb{Z} \to \mathbb{Z} \qquad abs(x) = \begin{cases} x & x \ge 0 \\ -x & \text{altfel } (x < 0) \end{cases}
$$

Cu cele discutate pâna acum, nu putem defini această funcție în C.

Valoarea funcției nu e dată de o singură expresie, ci de una din doua expresii diferite (x sau  $-x$ ), în funcție de o condiție (x > 0 sau nu)

 $\Rightarrow$  e necesară o facilitate de limbaj pentru a *decide* valoarea pe care o ia o expresie în funcție de valoarea unei condiții (adevărat/fals)

# Operatorul condițional ? : în C

O expresie condițională în C are sintaxa: condiție ? expr1 : expr2 – dacă condiția e adevărată, se evaluează expr1 și întreaga expresie ia valoarea acesteia

– dacă condiția e falsă, se evaluează expr2 și întreaga expresie ia valoarea acesteia

```
int abs(int x)
```

```
\left\{ \right.
```

```
return x \ge 0 ? x : -x;
```
}

Operatori de comparație în C: == (egalitate), != (diferit), <, <=, >, >=

IMPORTANT! Testul de egalitate în  $C$  e == și nu = simplu !!!

Obs.: Funcția abs există ca funcție standard, declarată în stdlib.h

#### Definirea funcțiilor pe mai multe cazuri

$$
sgn : \mathbb{Z} \to \{-1, 0, 1\} \qquad sgn(x) = \begin{cases} -1 & x < 0 \\ 0 & x = 0 \\ 1 & x > 0 \end{cases}
$$

Chiar cu operatorul condițional nu putem transcrie funcția direct în C. (el permite doar decizia pe *două* ramuri (adevărat/fals), nu pe un număr mai mare de condiții / ramuri)

 $\Rightarrow$  trebuie să descompunem problema de calcul a lui  $sgn$  (de fapt decizia asupra valorii parametrului  $x$ )

– descompunerea ˆın subprobleme mai mici: principiu foarte important

în rezolvarea de probleme

Rescriem funcția cu o singură decizie la fiecare moment:

$$
sgn(x) = \begin{cases} \text{daca } x < 0 & -1 \\ \text{altfel } (x \ge 0) & \begin{cases} \text{daca } x = 0 & 0 \\ \text{altfel } (x > 0) & 1 \end{cases} \end{cases}
$$

Programarea calculatoarelor. Curs 1 Marius Minea

## Definirea pe mai multe cazuri (cont.)

```
int sgn (int x)
{
  return x < 0 ? -1 :
         x == 0 ? 0 : 1;}
```
- putem grupa arbitrar de mulți operatori ? :
- ˆıntr-o expresie scrisˇa corect, un : corespunde univoc unui ?

#### Gruparea eficientă a testelor

Considerăm următoarea funcție definită pe intervale:

$$
f : \mathbb{R} \to \mathbb{R} \qquad f(x) = \begin{cases} -x^2 & x < -1 \\ x & -1 \le x < 0 \\ x^2 & 0 \le x < 1 \\ x^3 & 1 \le x \end{cases}
$$

```
testând fiecare caz secvențial
float f(float x) {
  return x < -1 ? -x * x: x < 0 ? x
         : x < 1 ? x * x
         : x * x * x;
}
                                despărțind în subprobleme cu număr
                                 cât mai echilibrat de cazuri
                                 float f(float x) {
                                   return x < 0 ?
                                            x < -1 ? -x * x : x: x < 1 ? x*x : x*x*x;
                                 }
varianta a doua: doar două teste, pentru orice valoare a lui x
\Rightarrow căutarea binară e o modalitate eficientă
```